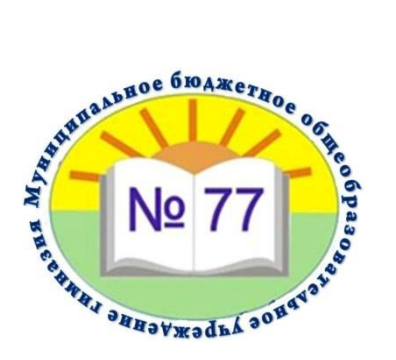

**Муниципальное бюджетное общеобразовательное учреждение** 

**городского округа Тольятти**

## **«Гимназия № 77»**

445044,Россия, Самарская обл., г.о. Тольятти, ул. Ворошилова, 3.

Телефон: 36-23-52

**ПРИНЯТО УТВЕРЖДАЮ:** ИНН=632120416698, E=school77@edu.tgl.ru, Подписан: Усиевич Татьяна Аркадьевна DN: C=RU, S=Самарская область, L=Тольятти, T=Директор, O=" МУНИЦИПАЛЬНОЕ БЮДЖЕТНОЕ ОБЩЕОБРАЗОВАТЕЛЬНОЕ УЧРЕЖДЕНИЕ ГОРОДСКОГО ОКРУГА ТОЛЬЯТТИ "" ГИМНАЗИЯ № 77""", СНИЛС=07907825303, G=Татьяна Аркадьевна, SN=Усиевич, CN=Усиевич Татьяна Аркадьевна Дата: 2023-11-17 13:56:41

решением **Велатьяна Аркадьевна, SN=Усиевич, Пиректор МБУ «Гимназия №77»**  $\eta_{\text{R}}$ педагогического совета дата: 2023-11-17 13:56:41  $\eta_{\text{R}}$  / Т.А. Усиевич/ Протокол №13 от 07.06.2023 г. Приказ № 65 от 07.06.2023 г.

# **Дополнительная образовательная общеразвивающая программа «Мир 3D-моделирования»**

Направленность программы: техническая Возраст обучающихся: 11-17 лет Срок реализации: 1 год Количество часов: 60 часов Составитель: Кузьмина Ю.А., методист СП «Центр STEM-образование»

## **Дополнительная образовательная программа «Мир 3D-моделирования» для обучающихся 5-11 классов**

#### **Пояснительная записка**

Образовательная программа «Мир 3D-моделирования» относится к программам технической направленности и создана для учреждений дополнительного образования.

Ознакомительный уровень программы «Мир 3D-моделирования» предполагает использование и реализацию общедоступных и универсальных форм организации материала, минимальная сложность предлагаемого для освоения содержания программы.

Базовый уровень программы «Мир 3D-моделирования» предполагает использование и реализацию таких форм организации материала, которые допускают освоение специализированных знаний и языка, гарантированно обеспечивают трансляцию общей и целостной картины в рамках содержательно-тематического направления программы.

Продвинутый уровень программы «Мир 3D-моделирования» предполагает использование форм организации материала, обеспечивающих доступ к сложным разделам в рамках содержательно-тематического направления программы, углубленное изучение содержания программы.

**Актуальность** программы обусловлена возросшими запросами общества на приоритетное развитие образования, обусловленное научно-техническим прогрессом и глобальной технологизацией передовых стран мира. Уровень современного производства, науки и техники, а также социальные преобразования определяют заинтересованность общества в подготовке конкурентоспособного, высококвалифицированного, интеллектуального и инициативного специалиста с развитым творческим мышлением.

Данная программа представляется актуальной еще и потому, что отвечает возрастным запросам подростков:

• во-первых, в наше время подростки отдают приоритет, изучению компьютерных технологий, считая эти знания необходимыми в современном мире;

• во-вторых, – позволяет воплощать их потребности в самоопределении и самовыражении, стремлении доказать себе и окружающим способность самостоятельно принимать и реализовывать решения.

**Новизна** программы «Мир 3D-моделирования» выражается в более широком использовании информационно-коммуникационных технологий в дополнительном образовании, интеграции нескольких направлений технического творчества в одном, а также использовании обширного пакета программного обеспечения, включая свободное программное обеспечение.

**Педагогическая целесообразность** программы заключается в том, что в перспективе полученные начальные и базовые умения и знания могут стать фундаментом при выборе будущей профессии, ведь область применения 3D-моделирования и анимации невероятно широка – от промышленной индустрии до сферы образования.

**Целью** программы «Мир 3D-моделирования» является формирование системы компетентностей в области современных компьютерных технологий и технического проектирования.

Для достижения поставленной цели необходимо решение определенных **задач:** Обучающие:

- формировать у обучающихся базовый набор компетенций в области 3Dмоделирования и анимации;

- сформировать у обучающихся знания и умения при работе с программными продуктами Tinkercad и Blender.

Развивающие:

- развивать у обучающихся образное и аналитическое мышление;

- развивать способность к самостоятельному поиску и использованию информации для решения практических задач в сфере компьютерной графики и дизайна;

- прививать навыки сознательного и рационального использования компьютера в своей учебной, а затем и профессиональной деятельности.

Воспитательные:

- воспитывать целеустремлённость, трудолюбие, исполнительские качества (воля, самообладание);

- воспитывать ответственное отношения к процессу и результатам труда, к соблюдению этических и правовых норм в информационной деятельности.

## **Сроки реализации дополнительной образовательной программы**

Общеразвивающая программа «Мир 3D-моделирования», реализуемая на базе Центра «STEM-образование» МБУ «Гимназия №77», разработана для учащихся 5-11 классов общеобразовательных учреждений и рассчитана на 1 год обучения. Общее количество часов в программе: 108 (97 практических и 11 теоретических занятий).

## **Организация образовательной деятельности**

Программа предусматривает проведение групповых занятий теоретической и практической направленности. Теоретические занятия строятся с применением устных форм организации учебной деятельности. На практических занятиях обучающиеся будут закреплять полученные знания и применять их на практике.

Возможна реализация программы с использованием дистанционных образовательных технологий и с помощью цифровых образовательных ресурсов (например, в условиях карантина). В этом случае практические и теоретические занятия проводятся в онлайн-режиме (например, в программах Zoom, Skype).

Количество обучающихся в группе – 10-12 человек.

Программа предусматривает возможность проведения занятий в индивидуальной форме (для одного обучающегося).

## **Основные формы и методы организации образовательной деятельности**

Основное время на занятиях занимает выполнение детьми практических заданий. Благодаря этому у детей формируются общеучебные умения: самостоятельно действовать, принимать решения, управлять собой в сложных ситуациях. На занятиях используются различные формы организации образовательного процесса:

- Фронтальные (беседы, рассказы, практикумы);
- Групповые (соревнования, олимпиады, исследовательские проекты);
- Индивидуальные (проекты, моделирование).

## **Планируемые результаты освоения программы**

Дополнительная образовательная программа «Мир 3D-моделирования» направлена на достижение следующих планируемых результатов:

В конце года обучения учащиеся должны знать:

- Основные понятия трехмерной графики;
- Основные возможности программ Tinkercad и Blender;
- Принципы создания, модификации, текстурирования и освещения объектов на предметной плоскости, видах освещения;
	- Общие принципы разработки проекта в Tinkercad и Blender;
	- Этапы создания проекта в Tinkercad и Blender.

В конце года обучения учащиеся должны уметь:

• Редактировать графические изображения;

• Экспортировать и импортировать графические файлы в программах Tinkercad и Blender;

• Создавать трёхмерные модели объектов различной степени сложности;

• Создавать простую и сложную анимацию и виртуальную среду;

• Разрабатывать и представлять к защите свой проект, созданный в программах Tinkercad и Blender.

Мониторинг образовательных результатов:

Механизм оценки ожидаемых результатов для каждого обучающегося заключается в следующем:

• возрастающий уровень сложности его моделей, легко оцениваемый визуально, и педагогом и детьми;

• степень самостоятельности обучающихся при выполнении технологических операций;

• эффективность использования инструментов программы, количество затраченного времени;

- составление правильных алгоритмов к задачам;
- степень самостоятельности при работе за компьютером;
- качество выполняемых работ;
- желание учиться дальше.

Формы контроля:

- педагогическое наблюдение;
- вопросы для самоконтроля;
- коллективные и самостоятельные творческие работы;
- практические работы;
- проекты;
- участие в выставках.

Форма аттестации:

творческие или исследовательские работы; тестирование.

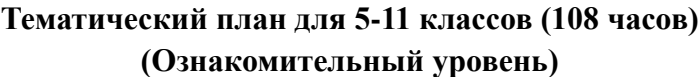

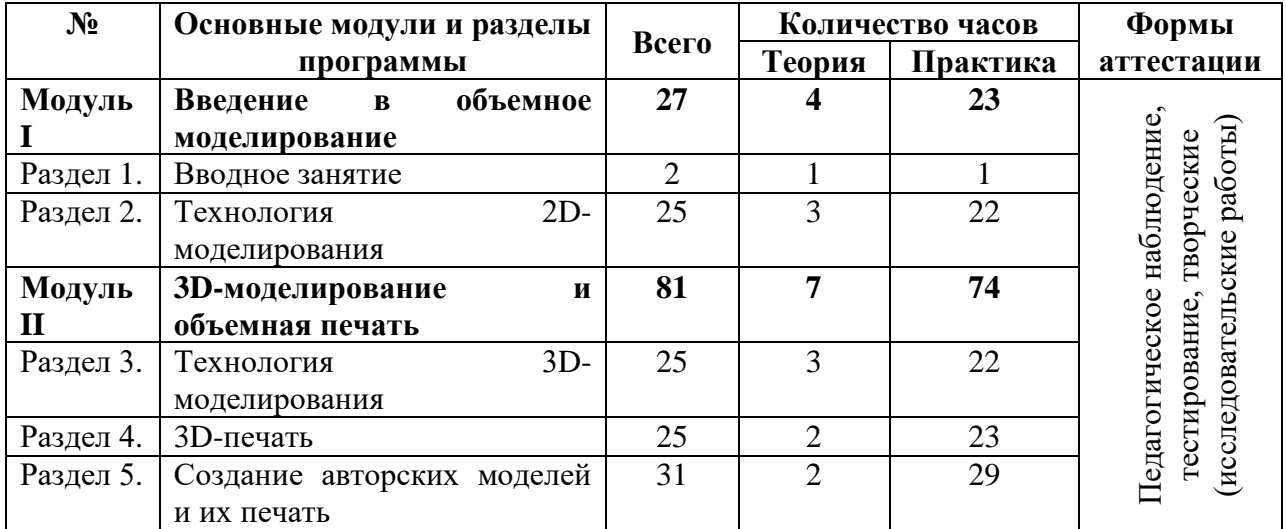

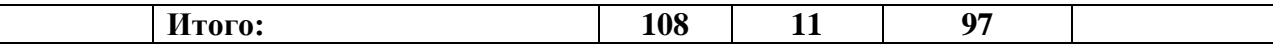

#### **Тематический план для 5-11 классов (108 часов) (Базовый уровень)**

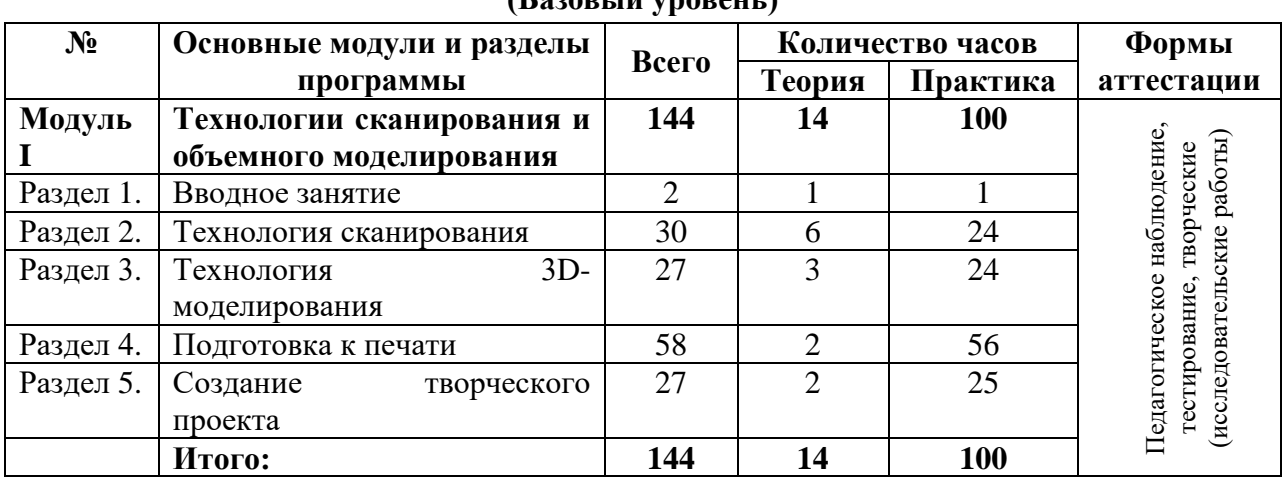

## **Тематический план для 5-11 классов (108 часов) (Продвинутый уровень)**

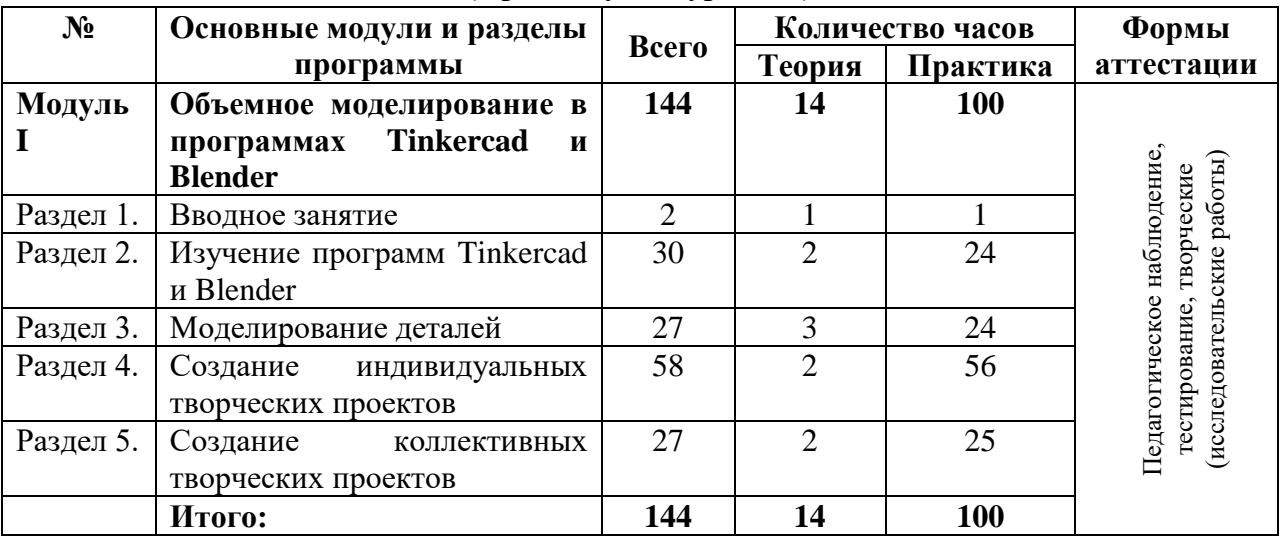

## **Содержание программы (Ознакомительный уровень)**

Модуль I. Введение в объемное моделирование.

Вводное занятие:

- $\Box$ Техника безопасности;
- $\Box$ История развития технологий печати;
- Формирования объемных моделей;  $\Box$
- Программные средства для работы с 3D моделями.  $\Box$

Технология 2D-моделирования:

Обзор 2D-графики, программ;  $\Box$ 

Знакомство с программой «Open Office.org 3.2», основы векторной графики,  $\Box$ конвертирование форматов, практическое занятие.

Модуль II. 3D-моделирование и печать.

Технология 3D-моделирования:

Обзор 3D-графики, программ;  $\Box$ 

Знакомство с программой «Autodesk 123D design», сетка и твердое тело, STL  $\Box$ формат, практическое занятие. 3D-печать:

Изучение 3D- принтера «Picaso 3D Designer», программы «Poligon», практическое  $\Box$ занятие.

Создание авторских моделей и их печать:

- Самостоятельная работа над созданием авторских моделей. Итоговое занятие:  $\Box$
- $\Box$ Подведение итогов, проведение выставки созданных моделей.

## **Содержание программы (Базовый уровень)**

Модуль I. Технологии сканирования и объемного моделирования.

Вводное занятие:

- $\Box$ Техника безопасности;
- $\Box$ Знакомство с возможностями 3D сканера, ручки;
- $\Box$ Программные средства для работы с 3D сканером.

Формирования объемных моделей.  $\Box$ 

Технология сканирования:

 $\Box$ Принципы работы 3D сканера «Sense».

Знакомство с программой «Skanet Pro, сканирование объектов, конвертирование  $\Box$ форматов, практическое занятие. Технология 3D моделирования:

 $\Box$ Обзор 3D графики, программ

 $\Box$ Знакомство с программой «3D MAX», сетка и твердое тело, конвертирование форматов, практическое занятие.

Подготовка к печати:

- Знакомство с основами дизайна.  $\Box$
- $\Box$ Дорисовка отсканированных объектов в программе «3D MAX».
- $\Box$ Подготовка моделей к печати.
- $\Box$ Настройки принтера для печати модели.
- Печать 3D моделей. Создание творческого проекта:  $\Box$
- $\Box$ Сканирование, 3D моделирование, печать, подготовка к демонстрации. Итоговое занятие:
- $\Box$ Подведение итогов, демонстрация созданного проекта.

## **Содержание программы (Продвинутый уровень)**

Модуль I. Объемное моделирование в программах Tinkercad и Blender. Вводное задание:

- Техника безопасности;  $\Box$
- $\Box$ Знакомство с возможностями 3D-моделирования и формализация.
- $\Box$ Программные средства для работы с 3D принтером.
- $\Box$ Формирования объемных моделей.

Изучение программ Tinkercad и Blender;

Интерфейс Tinkercad и Blender. Перемещение и изменение объектов в Tinkercad и  $\Box$ Blender. Объекты в Tinkercad и Blender.

 $\Box$ Сцена, инструменты черчения и измерений. Трёхмерное пространство проектасцены. Элементы интерфейса программы. Система координатных осей. Инструменты рисования. Камеры, навигация в сцене. Ортогональные проекции (виды). Вспомогательные точки и линии. Простановка размеров.

 $\Box$ Применение инструментов модификации объектов. Модификация объектов. Вдавить/вытянуть. Следуй за мной. Контур и перемещение. Вращение. Масштабирование. Построение составных объектов. Приёмы создания тел вращения. Использование фотографий и планировок в 3D-моделировании.

Управление инструментами. Использование групп и компонентов. Управление  $\Box$ инструментами рисования, модификаций. Конструкционные инструменты. Материалы и текстурирование. Создание собственной текстуры. Объединение элементов модели в группы. Преимущества групп. Редактирование группы. Создание и модификация компонентов. Библиотеки компонентов.

Моделирование деталей:

Этапы и приемы создания модели. Определение цели моделирования объекта.  $\Box$ Анализ объекта с точки зрения цели моделирования. Выделение свойств объекта существенных с точки зрения целей моделирования, которые затем должны быть отражены в модели. Выбор формы представления выделенных признаков объекта моделирования. Построение модели. Создание групп в процессе моделирования. Выбор места и способов копирования и отражения объектов.

Создание индивидуальных творческих проектов:

Выбор темы собственного творческого проекта и планирование его реализации.  $\Box$ Разработка алгоритма действий по его реализации. Разработка трехмерной модели на компьютере в соответствии с темой проекта. Настройка параметров 3D–принтера. Печать 3D–моделей в соответствии с разработанным проектом.

Реализация и защита собственного творческого проекта:

Разработка проекта. Продумывание общей идеи. Разработка алгоритма создания  $\Box$ модели. Выбор средств и определение размеров элементов модели. Эскизирование предполагаемого объекта. Создание рационального набора компонентов для данного проекта. Практическая работа по созданию модели. Настройка параметров 3D – принтера. Печать 3D-моделей в соответствии с разработанным проектом. Защита творческих проектов.

## **Учебно-методическое обеспечение программы**

Для проведения занятий по программе «Мир 3D-моделирования» предлагаются программные продукты Tinkercad и Blender.

## **Материально-техническое обеспечение программы**

• Кадровые: занятия с учащимися проводит педагог дополнительного образования или педагог образовательного учреждения, имеющий необходимые знания и умения в 3D-моделировании;

• Материально-технические: проектор, ноутбуки или компьютеры.

## **Список литературы для учителя**

- 1) Бочков, В., Большаков, А: «Основы 3D-моделирования».
- 2) Павлов И.М. Практические задания для работы графическом редакторе // Информатика и образование. – 2002. – № 10. – С. 35 - 44.
- 3) Павлова И.М. Практические задания для работы в графическом редакторе Информатика и образование. – 2001. – № 1. – С. 35 - 44.
- 4) Попов Л. М. Психология самодеятельного творчества. Изд-во Казанского ун-та, 1990.
- 5) Сафронова Н.В., Богомол А.В. Развитие воображения при изучении графических редакторов // Информатика и образование. – 2000. – № 6. – С.20.
- 6) Хесс Р. Основы Blender. Руководство по 3D-моделированию с открытым кодом. 2008;
- 7) Хронистер Дж. Blender. Руководство начинающего пользователя (Blender Basics 2.6)/ 4-е издание.
- 8) Хронистер Дж. Основы Blender. Учебное пособие/ 3-е издание.
- 9) Шишкин Е.В. Начала компьютерной графики. М.: Диалог–МИФИ, 1994.
- 10) Постнов К. В. Компьютерная графика. МГСУ. 2009
- 11) Советов Б.Я., Яковлев С.А. Моделирование систем: Учебник для вузов. М.: Высшая школа, 2001.
- 12) Эрон Росс, Основы 3ds max 6.: Пер. с англ. М. –: Издательский дом «Вильямс», 2005. – 512 с.: ил. – Парал. тит. англ.

## **Список литературы для обучающихся**

- 1) Залогова Л.А. Компьютерная графика. Элективный курс: Учебное пособие. М.: БИНОМ. Лаборатория знаний, 2005 г. – 212 с.
- 2) Залогова Л.А. Практикум по компьютерной графике. М.: Лаборатория базовых Знаний, 2001.
- 3) Залогова Л.А. Практикум по инженерной графике. М.: Лаборатория базовых Знаний, 2001.
- 4) Залогова Л.А. Инженерная графика. Элективный курс: Учебное пособие. М.: БИНОМ. Лаборатория знаний, 2005 г. – 212 с.
- 5) Костин В.П. Творческие задания для работы в растровом редакторе // Информатика и образование. – 2002. – № 10. – С. 39 - 45.
- 6) Прахов А.А. Blender. 3D-моделирование и анимация. Руководство для начинающих, – СПб.: 2009.

#### **Цифровые образовательные ресурсы**

- 1) 3DCenter.ru Большое количество подробных уроков.
- 2) http://itc.ua/articles/sajty o 3d-modelirovanii 18614/ каталог сайтов о 3Dмоделировании.
- 3) http://www.intuit.ru Интернет университет информационных технологий дистанционное образование.
- 4) https://www.blender.org/ сайт о программе.
- 5) Render.ru сайт рекомендуется для обязательного посещения всем новичкам в области 3D.